**Twitter4J Crack [Latest-2022]**

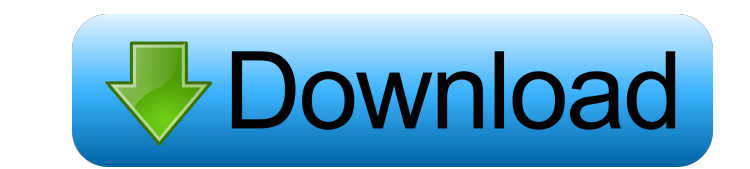

#### **Twitter4J Activation Key Download [32|64bit]**

Twitter4J Cracked Accounts is a complete and reliable Java tool for working with the Twitter service from any platform. It features built-in OAuth support and works with several versions of the API. Furthermore, the utilit be used as is, requires no additional files, libraries and features no dependencies to the system on which it runs. It features built-in Gzip support and OAuth support. Additionally, it is compatible with several versions starting with 1.1. The usage of Twitter4J Torrent Download is simple, as all you need to do is copy the JAR file to the preferred classpath and continue the development. The JavaDoc tool contains detailed explanations on h get the process started or how to build certain components, plus it is designed to be used by those who are familiar with Java. Twitter4J can help you integrate your application with the Twitter service and make it visible Twitter website. The tool is thread-safe and allows you to make concurrent method calls. The utility can be used with proxy servers, for an anonymous Internet navigation session and supports debugging processes. You can ea debug your application via Twitter4J, by dumping the stream between your client and the Twitter API you call. You can even integrate Twitter functions in your application, namely friend/follower management, searches, saved searches, timeline, tweets, trends and suggestions. It features a detailed documentation and allows you to easily work with Json tools to parse JSON response from the Twitter API. Moreover, the specific instructions list c you get the development started at any minute, with either of the tools. Twitter4J License: Twitter4J is open source and released under the Apache 2.0 license. Twitter4J Developer Documentation: Twitter4J Developer Documentation: Twitter4

Use the following macro to make sure the macro type is "PROCESSOR" and name is "START\_KEYMACRO" so it will be executed when the java process starts. The same macro but with different name will be executed when the java process ends, and it will output the time. The macro above checks if the process is already running, and it sets the macro type to "PROCESSOR" if not. :START\_KEYMACRO TYPE="PROCESSOR" NAME="START\_KEYMACRO" echo -n "----> Starting \${NAME}... ----->" This line adds a comment to start. If the line is not used, the startup process will be ignored. This line displays the version. The version of the macro is displayed in the first line, the version number, and the name of the macro being run, separated by "|". echo -n "| \${NAME} \${VERSION}| \${@:2}" If the version is incremented, the script will be run again and the macro version will be displayed in the output. echo -n " $\{\text{NAME}\}\$   $\{VERSION\}$   $\{\emptyset:2\}$ " This line uses the variable  $\{MACRO\_NAME\}$  as the name of the process. The  $\{\emptyset:2\}$  argument converts the argument to a "full-name" of the process. If the process is not running, the script will start the process and wait for it to finish before continuing. This line will loop through all the processes and terminate the process if its name is started\_keym will delete all the "started" and "finished" processes and, only if there are "started" processes, it will wait for the process to finish. Macro type: PROCESSOR. Note: You can get more information about the macros by readi twitter4j/client.txt file. This file explains how to use the Twitter4J package. There are basic functions for everything you need to know about the package, such as: How to get credentials. How to get the Twitter accounts. get tweets. How to add images to tweets. How to post a tweet to Twitter. How to retreive the original tweet (or retweet, if you wish). How 77a5ca646e

# **Twitter4J Crack License Key Full (April-2022)**

### **Twitter4J With Product Key**

- Launches a Twitter application from a provided application token (4-digit code). - Allows to specify an Application Version. - Allows to specify an Application Prefix. - Allows to specify a Preferred Access Token. - Allows to specify a Token Secret. - Allows to specify a Twitter Email Address. - Allows to specify the key used to sign the requests made. - Allows to specify a desired Return URI. - Allows to specify a desired Return URL. - Allows to specify a desired request method. - Allows to specify a desired use of authorization credentials. Allows to specify a desired user authorization using authorization tokens. - Allow specify a desired proxy configuration. - Allows to specify a desired proxy server name. - Allows to specify a desired or a desired IP address of the server. - Allows to specify a desired hostname of the server. - Allows to specify a desired value of the protocol used. - Allows to specify a desired value of the network connection timeout. - Allows to specify a desired value of the connection time out. - Allows to specify a value of the socket time out. - Allows to specify a desired value of the server connection time out. - Allows to specify a desired value of the and value of the Twitter time out. - Allows to specify a desired value of the specify a desired value of the streaming time out. - Allows to specify a desired value of the streaming timeout. - Allows to specify a desired value of the streaming read timeout. - Allows to specify a desired value of the read buffer. - Allows to specify a desired value of the buffer size. - Allows to specify a desired value of the buffer timeout. - Allows to specify a desired Twitter application to use. - Allows to specify a desired callba Allows to specify a desired callback. - Allows to specify a desired value of the plain text encoding. - Allows to specify a desired value of the same value of the Gzip encoding. - Allows to specify a desired value of the G specify a desired value of the value of the response encoding. - Allows to specify a desired value of the response encoding. - Allows to specify a desired value of the content-type of the response encoding. - Allows to specify a desired value of the

Twitter4J is a Java library that can be used for integrating with the Twitter service, provides several functions that can be implemented by yourself. Using Twitter4J, you can easily: get the user's Twitter profile informa other details get the list of direct followers of a given user search the user's Twitter timeline get the user's followers get the user's friends manage a user's friends and followers manage the user's subscriptions tweet manage the user's tweets manage saved searches manage timelines manage tweets, follow and unfollow users get tweet suggestions get trending topics add friends check if a user is following you or not ret the user's user timeline retrieve the user's saved searches retrieve the user's friends and followers share the user's media manage users' media manage and media manage and retrieve the user's timeline manage the user's list of friends manage the user's followers manage the user's lists of friends get the user's user information and media manage the user's lists of friends and followers manage the user's lists of friends and follow the user's lists of followers manage the user's lists of friends manage the user's lists of followers manage the user's lists of friends manage the user's lists of friends and followers manage the user's lists of friends manage the user's lists of friends and followers manage the user's lists of friends and followers manage the user's lists of friends manage the user's lists of friends and followers manag and followers manage the user's lists of friends manage the user's lists of friends and followers manage the user's lists of friends and followers manage the user's lists of friends manage the user's lists of friends manag lists of friends and followers manage the user's lists of friends manage the user's lists of friends manage the user's lists of friends and followers manage the user's lists of friends manage the user's lists of friends and followers manage the user's lists of friends manage the user's lists of friends and followers manage the user's lists of friends manage the user's lists of friends

## **What's New in the Twitter4J?**

#### **System Requirements:**

Minimum: OS: Windows 7 or later Processor: Intel i3, AMD dual-core or better Memory: 2 GB RAM Graphics: NVIDIA GTX 550 or ATI HD5770 or better, or Intel HD4000 DirectX: Version 11 Network: Broadband Internet connection Storage: 700 MB available space Additional: Free Steam Account Recommended: Processor: Intel Core i7, AMD quad-core or better

<http://raga-e-store.com/olitan-scientific-calculator-crack-product-key-full-updated-2022/> [https://fraenkische-rezepte.com/wp-content/uploads/2022/06/The\\_Earth.pdf](https://fraenkische-rezepte.com/wp-content/uploads/2022/06/The_Earth.pdf) <https://mondetectiveimmobilier.com/2022/06/06/typing-speedometer-crack-with-registration-code-download-win-mac/> [https://leasetrade.se/wp-content/uploads/2022/06/YouTube\\_Music\\_Desktop\\_App.pdf](https://leasetrade.se/wp-content/uploads/2022/06/YouTube_Music_Desktop_App.pdf) <https://comoemagrecerrapidoebem.com/wp-content/uploads/2022/06/ww2domains.pdf> <https://germanconcept.com/wp-content/uploads/2022/06/mattwand.pdf> <https://2figureout.com/dariolius-2017-00-free-download-mac-win/> <https://greenglobalist.com/wp-content/uploads/2022/06/yordlad.pdf> [https://kjvreadersbible.com/wp-content/uploads/2022/06/DBVA\\_for\\_Visual\\_Studio\\_Viewer\\_Edition.pdf](https://kjvreadersbible.com/wp-content/uploads/2022/06/DBVA_for_Visual_Studio_Viewer_Edition.pdf) <http://phatdigits.com/?p=1182>